# **引DeustoTech**

## **DARIAH & ETHNOALLY APPs**

**U4V Training School**

**Murcia**

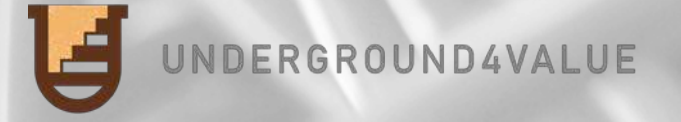

23-Sept-2021

**Just for Android based smartphones.**

https://play.google.com/store/apps/details?id=mobility.deustotech.dariah\_android&hl=en&gl=US

**All users have the possibility to generate and view any type of content, but delete and edit permissions are only available for that content that has been previously created by the same author.**

**There are functionalities such as translation or NLU analysis that are available for projects as well as for proposals and multimedia content.**

**Both the proposals and the multimedia content have a link to their location, allowing the content to be centered on the map.**

**The functions "Get AR App" and "Enable Tracker" are not available yet. The AR App can will complement it with AR functions. The Tracker will allow you to track your actions in a visit. B**DeustoTech

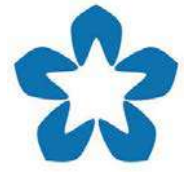

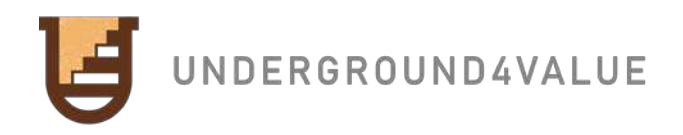

**2**

### DARIAH APP: Functional architecture F UNDERGROUND4VALUE 頥 **Proposal** 18 **Author Project ProposalCreate Vote Project** l= **Author** <u>ies</u> **Additional JES Content Local Community 引DeustoTech** 3

## DARIAH APP: Entering…

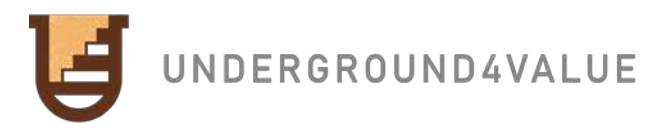

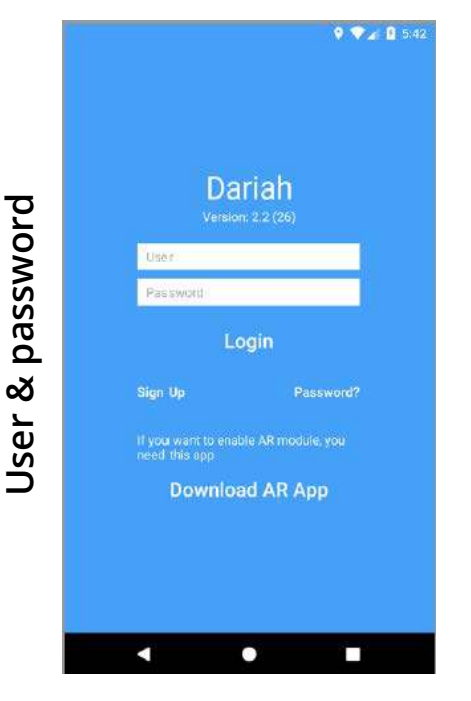

### **Login New user registration Password recovery**

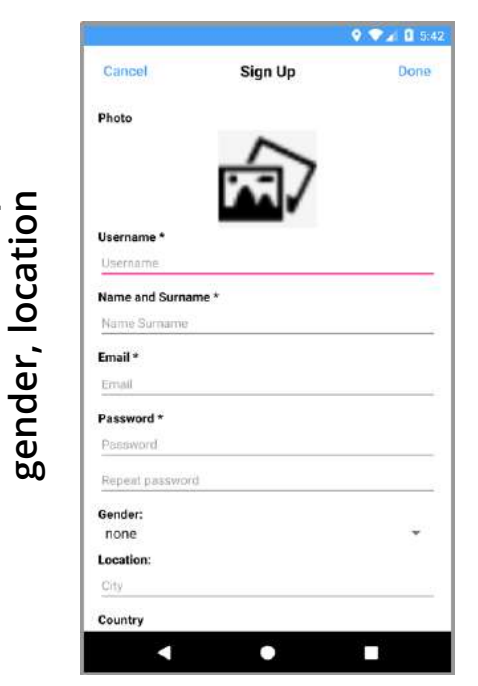

**Name, surname, email, password,** 

Name, surname,

email, password,

# **It allows you to recover the password**  allows you to recover the password email **by sending a recovery email** recovery  $\sigma$ by sending  $\overline{=}$

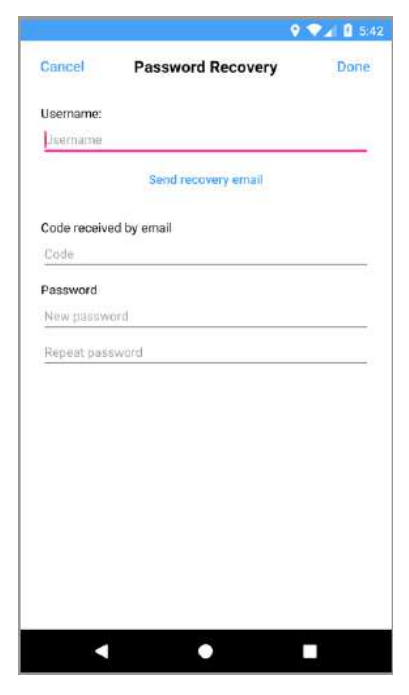

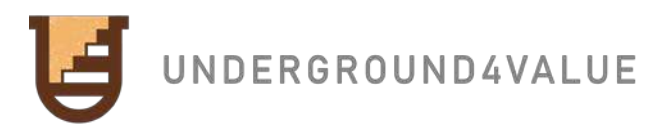

### **Main menu**

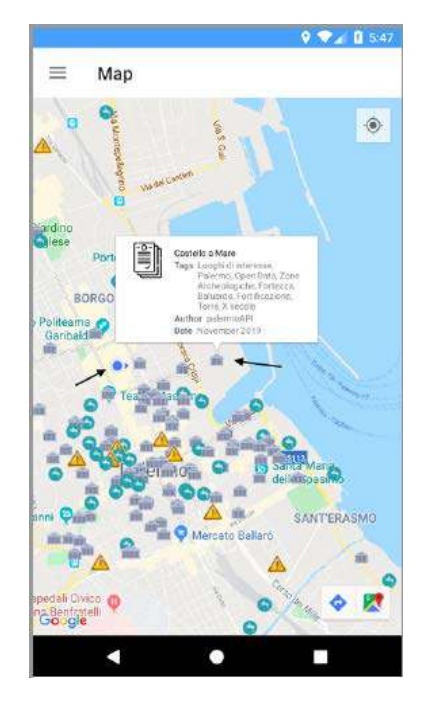

**Main interface of the application in which you can view all the stored proposals.**

**It also allows you to discover your current location as indicated by one of the black arrows. Besides, when clicking on a proposal, you can also see its details.**

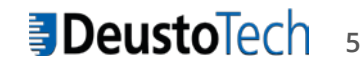

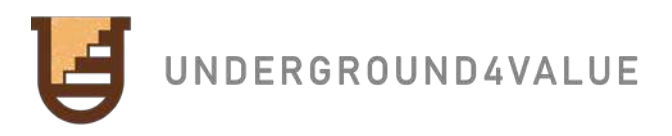

### **Main menu dropdown**

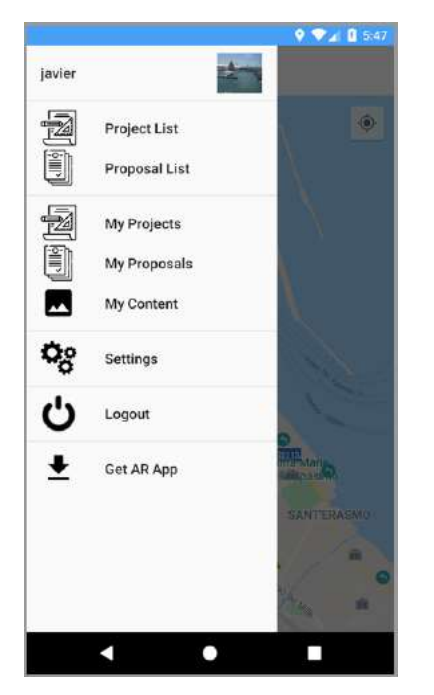

**There is a drop-down on the left margin of the app where there are many accesses to different functionalities:**

- **1. By clicking on the name "javier" or the image above, you can navigate to an interface that shows the user's profile data.**
- **2. You can also access the lists of all the projects and all the proposals: "Project List" and "Proposal List" or the projects, proposals and multimedia content generated by the user: "My Projects", "My Proposals" and "My Content".**
- **3. On the other hand, you have access to the configuration of the "Settings" application and the option to exit the "Logout" session.**

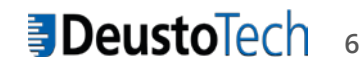

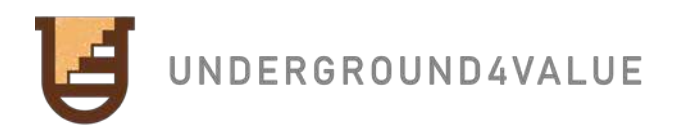

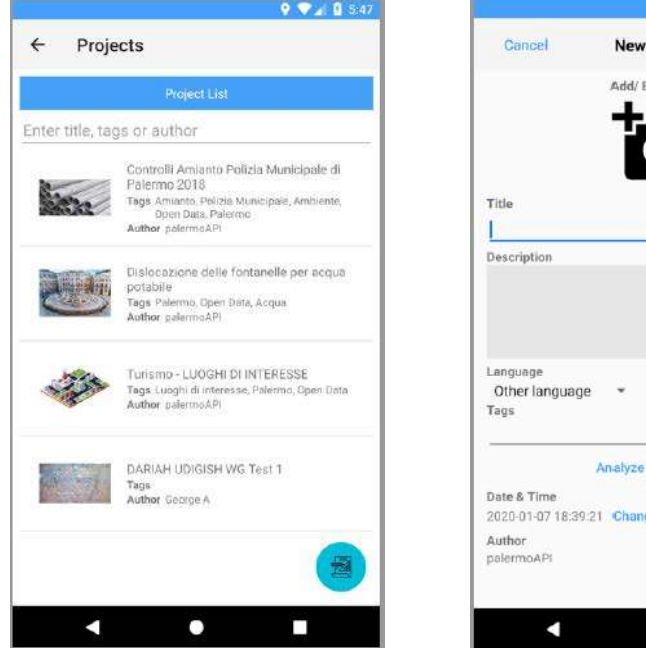

### **Project list Adding a new project**

Project

dit Image

his conten

 $9$   $9$   $4$  0 6:39

Done

**A list and short description of the current projects is displayed. Besides, you can search through the search box included in the interface, or the addition of a new project by clicking on the button located in the lower right corner. Once this button is pressed, a new interface is accessed where, through a form, the values are assigned to the fields that make up a project.**

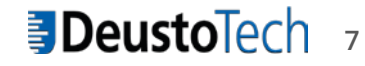

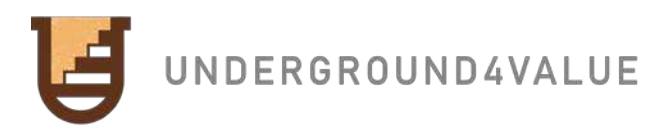

### **Details of a project Project eddition**

 $9$   $4$   $0$  6:09  $\leq$  :  $\leftarrow$ **Project Details** Turismo - LUOGHI DI INTERESSE Description IL DATASET CONTIENE LE INFORMAZIONI RELATIVE AI LUOGHI DI INTERESSE CENSITI DALL'UFFICIO DEL TURISMO DEL COMUNE DI PALERMO **Translate to English** Tags Luoghi di interesse, Palermo, Open Data Language 出 Date & Time November 2019 Author palermoAPI Proposals a 0

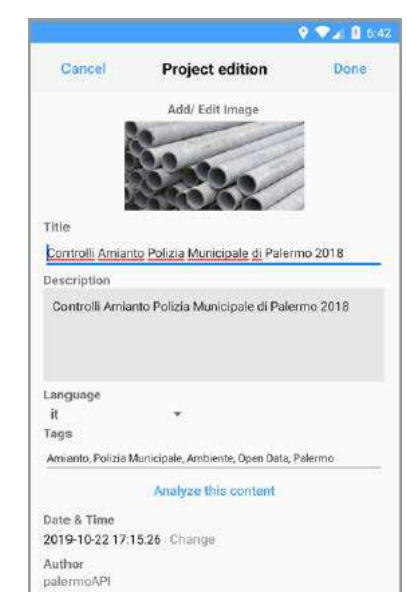

٥

T.

**You can view the details of a project, you can make a translation of it, you can access the profile of the author of the content. Only the author of the project has permission to edit it (3 vertical dots).** 

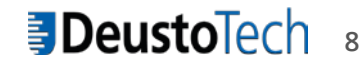

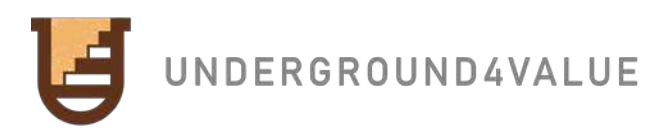

### **List of proposals Map of proposals**

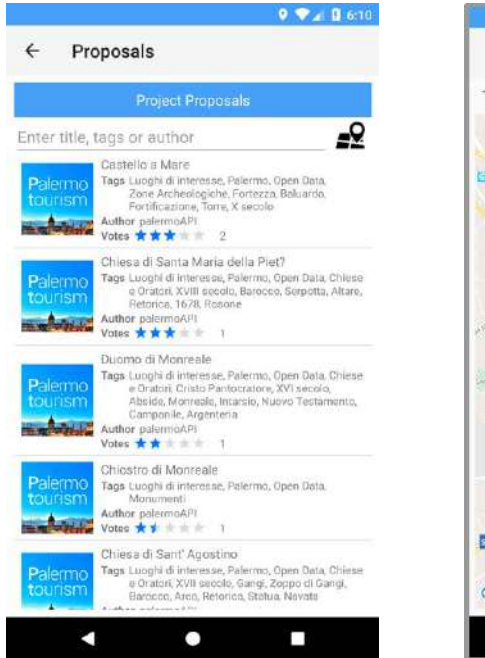

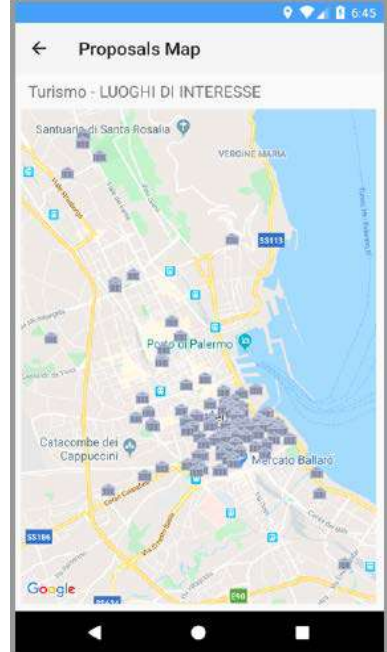

**You can view a list of proposals belonging to a project, in addition to searching on those proposals. Likewise, the button on the right side of the search bar allows you to view the search results on a map.**

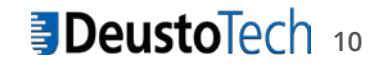

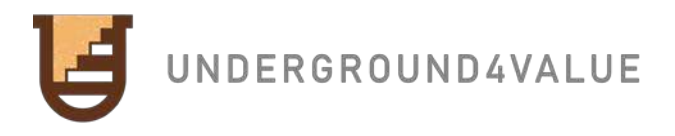

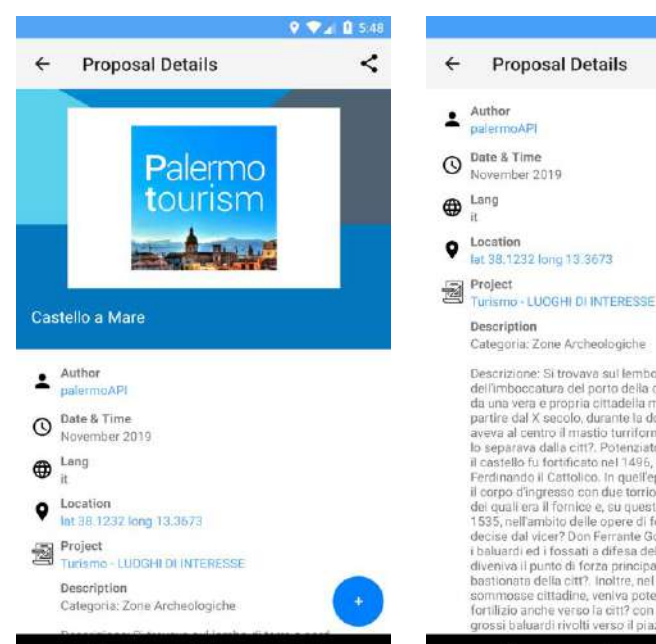

P.

с

9

Ð

### **Proposal details**

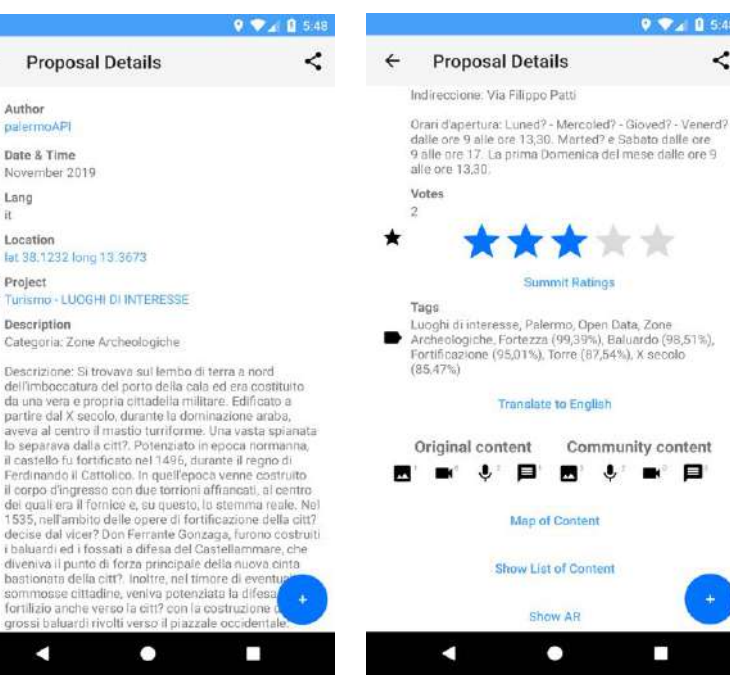

 $9 - 0.548$ 

п

k.

**You can view the details of a proposal such as the title, description or links to related content such as the project to which the proposal belongs or his author. It is possible to see the multimedia content associated with a proposal. You can also view and vote on the proposals (with a limit of one vote per proposal and author).** 

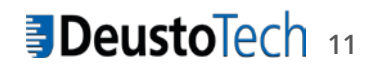

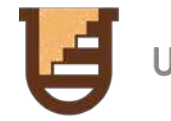

UNDERGROUND4VALUE

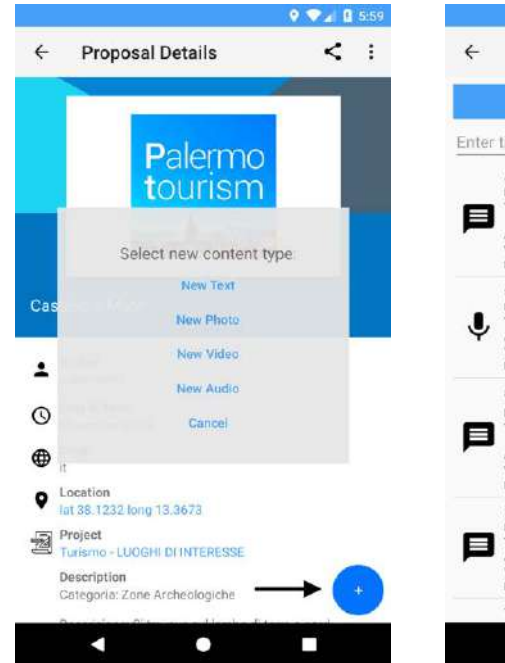

### **Multimedia content**

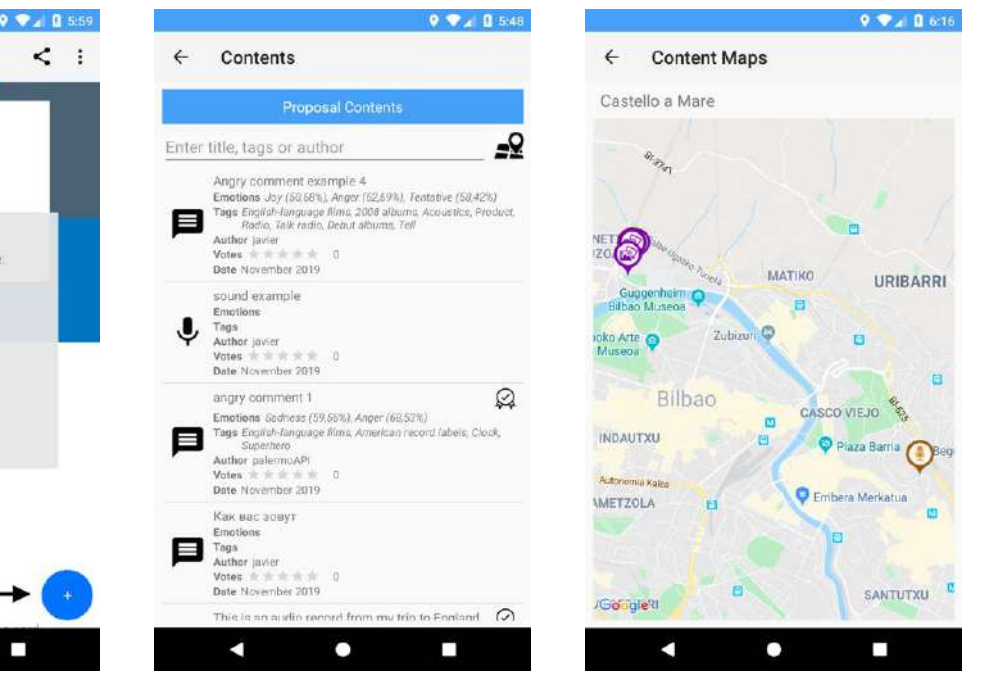

**The inclusion of new content associated with the proposals is allowed. To do this, you must press the button with the "+" symbol, which shows a drop-down menu where you can select the 4 types of multimedia content: text, audio, video and image. You can view a list of multimedia content, which also allows you to search on-site. By clicking on the map icon, the search result is displayed directly on the map.**

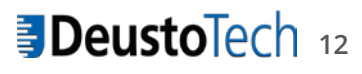

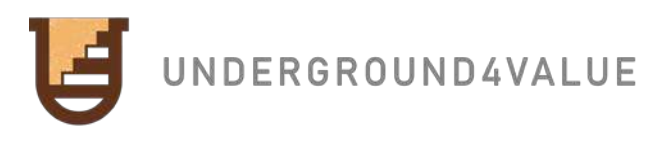

### **Details of multimedia content**

D

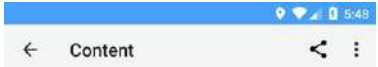

Angry comment example 4

Emotions ☺

Joy (50,68%), Anger (62,69%), Tentative (58,42%)

Image Tags O no tags

Tags

English-language films (97,05%), 2008 albums (80,87%), Accustics (70,78%), Product (69,61%), Radio (63,81%), Talk radio (62,40%), Debut albums (61,82%), Tell (56,02%)

#### Description

Amazon have let themselves down with this product. It's a frustrating devise to use if you have a dot this will frustrate you to hell and back I had the echo dot before and it hears your voice better when there's background. noise. Its nice looking but it does some weird things. I ask it to open a skill and it adds it to my shopping list sometimes. I ask it to open a skill and it does something

else. When you ask it to open national Rail and check your B commute it tells you traffic on a route to my mums house. I have told amazon about the fault 3 weeks ago and they have come back to me to tell me they are dealing with the problem, It's been 3 weeks now and I've heard nothing from them. If you listen to a talk radio station its sounds too bassy, and when i ask it to switch my plug on which it controls it comes on but it tells me that an error had occurred. It's a a good price but once you buy it you will want to return it

#### **Translate to English**

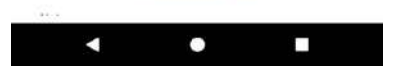

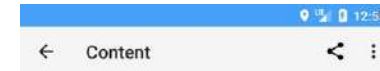

sometimes, rask it to open a skill and it does something else. When you ask it to open national Rail and check your commute it tells you traffic on a route to my mums house I have told amazon about the fault 3 weeks ago and they have come back to me to tell me they are dealing with the problem, it's been 3 weeks now and I've heard nothing from them. If you listen to a talk radio station its sounds too bassy, and when i ask it to switch my plug on which it controls it comes on but it tells me that an error had occurred. It's a a good price but once you buy it you will want to return it

#### **Translate to English**

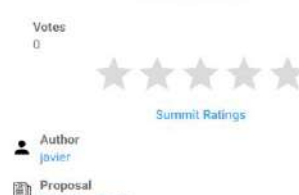

Castello a Mare

 $Q$  Date & Time 2019-11-13 12:21:38

 $\bigoplus$  Lang en

Location

lat 43.2718 (ong -2.9400)

۰  **The details of the multimedia content are similar to proposals and projects. However, the multimedia content also has the detection of feelings and the option to view images, videos and audios. You can also view and vote on multimedia content (with a limit of one vote per multimedia content and author).**

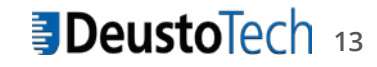

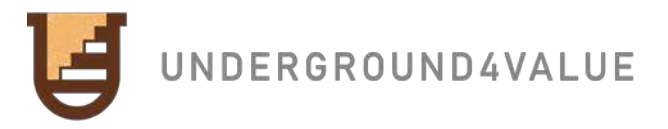

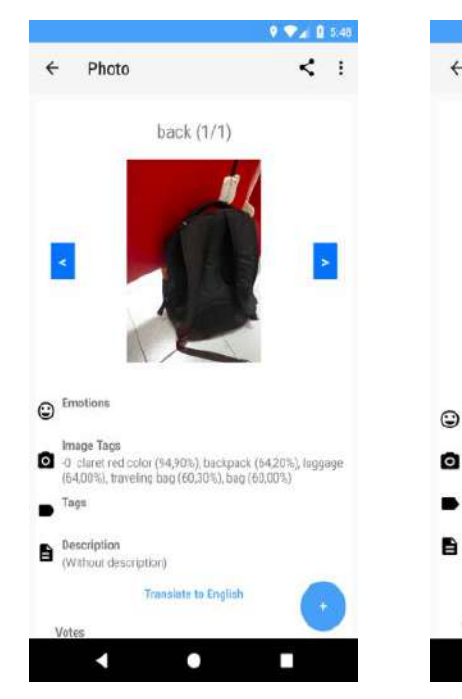

### **Photo, video, audio**

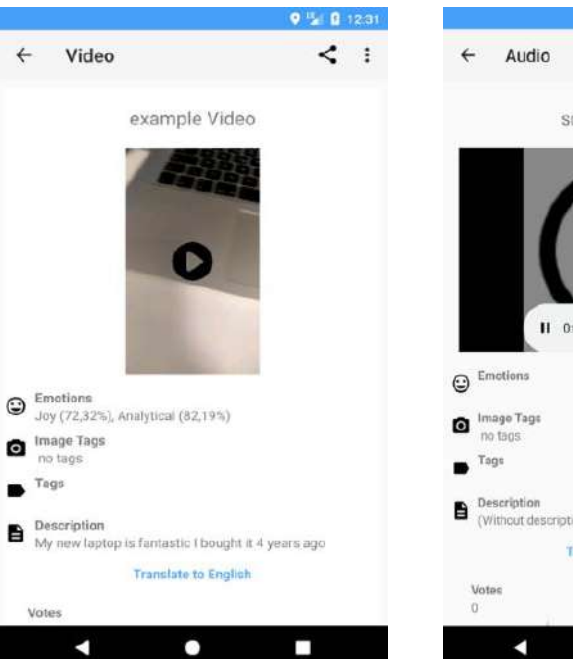

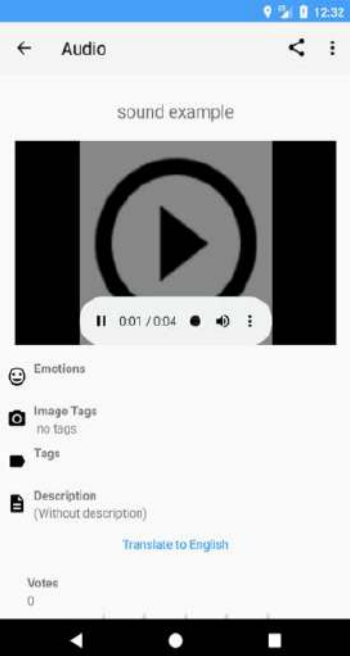

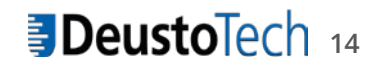

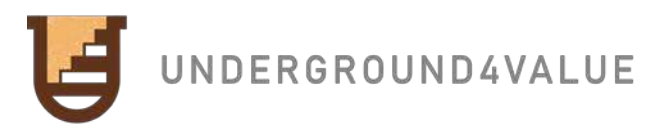

 $99.0603$  $\epsilon$  : **Proposal Details** durante le inquriezioni del 1860. In quello stesso anno si inizi? la demolizione del forte militare per ordine di Garibaldi, tottavia il completo scogniallamento del-Castello fu compiuto nel 1922 per la costruzione del pontile trapezoidale del porto. I rirab del Castello a mare sono pogl visibili, dopo gli scavi effettuati negli ultimi anni, si possono violtare alcuni edifici del torrione d'accesso, una torre dircolare, e sono riemeral i fossati occidentali Indianaerinosa: ODC Cilianae Dunti, nerd? Language detected: it hter.  $30.9$ Change source language Confirm Cancel Tage Luoghi di Interesse, Palermo, Open Data, Zone Archeologiche, Fortezza (99.39%), Baluardo (98,51%), Fortificazione (95,01%), Torre (87,54%), X secolo  $(85.47%)$ Translate to English Original content Community con . . . 8 Ø.

### **Translation**

#### $9 - 2600$  $\leq$  : **Proposal Details**

duranto le insurrezioni del 1860, in quello stesso anno si inizi<sup>p</sup> la demolizione del forte militare per ordine di Garibeldi, tuttavia il completo smartellamento del Castello fu compiuto nel 1922 per la costruzione del pontile trapezzidate del porto. I resti del Castello a mare sono oggi visibili, dopo gli scavi effettuati negli ultimi anni, si possono visitare alcuni edifici dei torrione d'accesso, una torre circolare, e sono riomersi i fossati occidentali.

Indireccione Vio Filippo Patti

 $\leftarrow$ 

Crari d'apertura: Luned? - Mercoled? - Gioved? - Venerd? dalle gre 9 alle gre 13.30. Marted? e Sabeto dalle gre 9 offe ore 17. La prima Domenica del mese dalle ore 9. alle rire 23.30

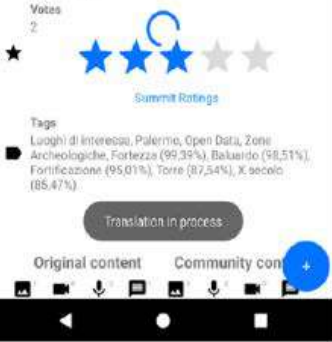

#### $9.92 \pm 0.68$ **Proposal Details**  $\epsilon$  :  $\leftarrow$

in 1517 the Costello wos onerly home to the vicery there were prisons for the noble ceding and for the reliof delicacies against the state. Hence the borbonic artillery lounches? the offensive to the citt? during the 1860 upstolege. In that same year do you start? the demolition of the military fort by order of Garibald. however, the complete dismantling of the Castle was carried out in 1922 for the construction of the part's trapezoidal pomile. The remains of the Castle at sea are today visible, after the excavations carried out in recent years ; you can visit some of the buildings of the aggess torrion, a gircular tower, and the western mosts. have reemerged.

Indireccione : Via Filippo Patti

Vistaid

Opening hours : Luned? /Wednesdays? Gloved? -Friday? from hours 9 to 13.30 p.m. Marted? and Saturdays from 9 a.m. to 17 p.m. The first Sunday of the month from 9 a.m. to 13.30 p.m.

### Summit Ratings Tags

Places of interest, Palermo, Open Data, Archaedogical anslation completed from "it" to Englis **Translate to English** ۰ **C** 

**It is possible to translate projects, proposals and multimedia content from any language into English. However, to be confirmed, a tab is shown where the source language of the text must be confirmed.**

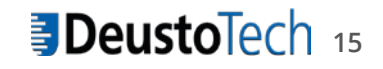

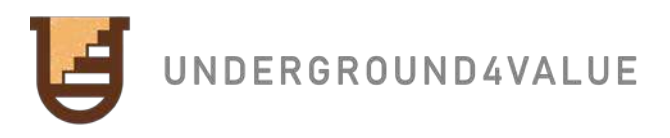

### **NLU analysis**

### $9.92.0647$ Cancel **Content Edition** Done Ouch..... massive mistake on the old bank balance... unit misses the mark by a country mile... why have something which has a clock built in and the clock can't be displayed constantly... ok you can in don't disturbmode, but I've had one of those since the 80's it's called an alarm clock, it's a pain in the ass asking to turn the light out then having the thing scroll... amazon must want you to turn off the lights then clamber to set do not disturb to avoid the kaleidoscope in the room....... they need an update to fix this annoyance. I agree that you have to shout at this it looks like the echo dot has grown up and got deal and less responsive, ok I've gone that way too but this is cutting edge tech........ I really should get off my ass to turn on the lights and look out the window, it would save a lover hassle. Oh also rember to turn of lyour pluto setup function on<br>your router, it sends this interemelt down .... Tags **NLU analysis** Emotions Sadnesc (59,56%), Anger (68,53%) NLU analyzer in process, please don't interrupt the process Language en

п

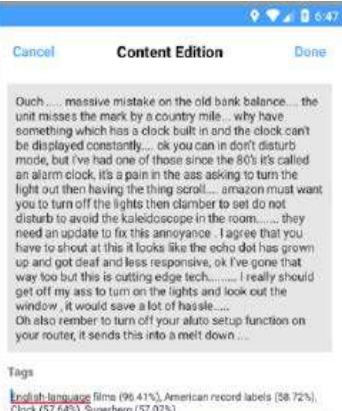

NLU analysis Emotions NLU analyzer in process, please don't interrupt the process Language ën

۰

P.

**Any content both projects, proposals and multimedia content accepts the performance of an NLU analysis for tag extraction and language detection. To do this, it is only necessary to click on the "NLU Analysis" button, present in the content creation or editing forms.**

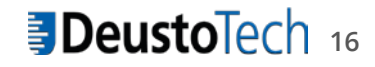

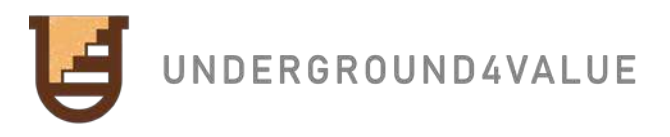

### **Image analysis**

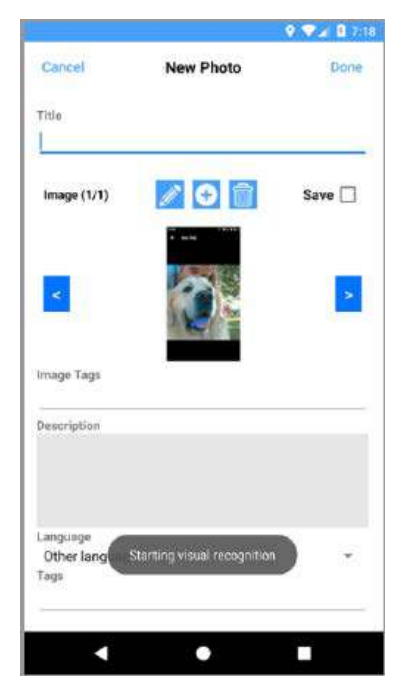

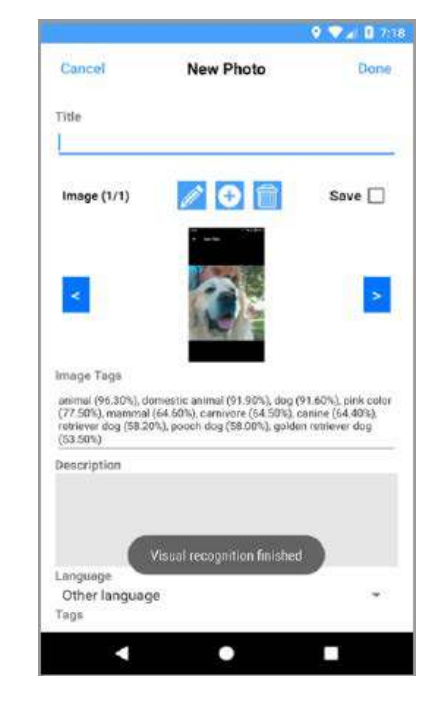

**Once a photo is taken or selected from the gallery, a process is executed in the background that allows the contents of the image to be identified. It is important to note that this option is only available for image media content.**

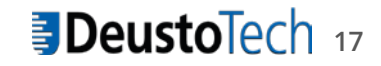

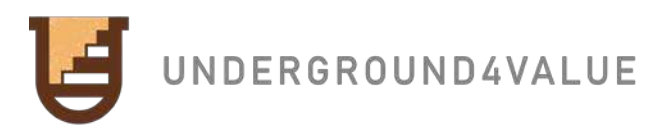

### **Emotion analysis**

### $9 - 0.647$

**Content Edition** Cancel Done

Ouch ..... massive mistake on the old bank balance.... the unit misses the mark by a country mile... why have something which has a clock built in and the clock can't be displayed constantly.... ok you can in don't disturb mode, but I've had one of those since the 80's it's called an alarm clock, it's a pain in the ass asking to turn the light out then having the thing scroli.... amazon must want you to turn off the lights then clamber to set do not disturb to avoid the kaleidoscope in the room....... they need an update to fix this annoyance. I agree that you have to shout at this it looks like the echo dot has grown up and got deaf and less responsive, ok I've gone that way too but this is cutting edge tech........ I really should get off my ass to turn on the lights and look out the window, it would save a lot of hassle..... Oh also rember to turn off your aluto setup function on your router, it sends this into a melt down ....

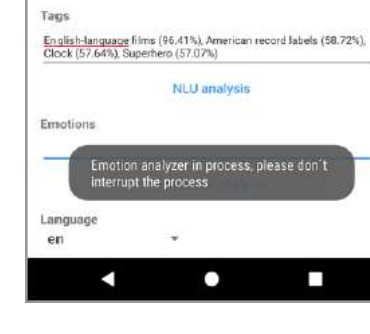

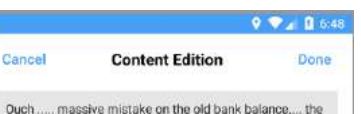

unit misses the mark by a country mile... why have something which has a clock built in and the clock can't be displayed constantly... ok you can in don't disturb mode, but I've had one of those since the 80's it's called an alarm clock, it's a pain in the ass asking to turn the light out then having the thing scroll.... amazon must want you to turn off the lights then clamber to set do not disturb to avoid the kaleidoscope in the room........ they need an update to fix this annoyance. I agree that you have to shout at this it looks like the echo dot has grown up and got deaf and less responsive, ok I've gone that way too but this is cutting edge tech........ I really should. get off my ass to turn on the lights and look out the window, it would save a lot of hassle. Oh also rember to turn off your aluto setup function on your router, it sends this into a melt down ....

### Tags English-language films (96.41%). American record labels (58.72%). Clock (57.64%), Superhero (57.07%) **NLU** analysis Emotions Sadness (59.57%), Anger (67.12%) Emotion analyzer finished Language en  $\bullet$ п

**Any multimedia content accepts a sentiment analysis. To do this, it is only necessary to click on the "Emotion Analysis" button, present in the forms for creating or editing multimedia content.**

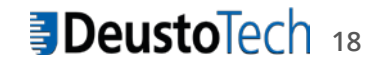

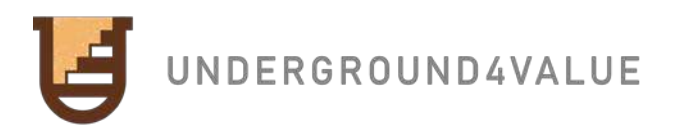

### **Content sharing on social networks**

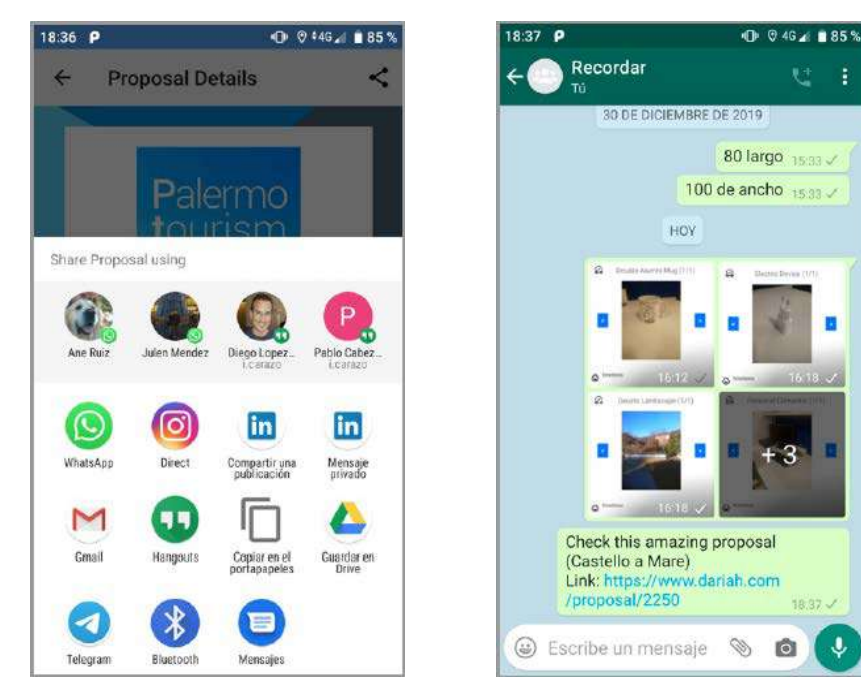

**Both projects, proposals and multimedia content have the option of sharing their content through social networks. In the screenshot you can see the result of sharing a proposal through the instant messaging service WhatsApp. In the case of receiving this information and having the DARIAH app installed, once the link is clicked, an instance of DARIAH will open that allows you to directly view the details of the proposal.**

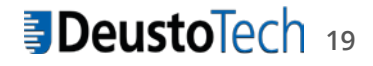

**Last version just for Android based smartphones, but iOS users can play with older versions**

https://play.google.com/store/apps/details?id=mobility.deustotech.ethnoally\_android https://apps.apple.com/us/app/ethnoally/id1464137896 http://cloud.mobility.deustotech.eu/ethnoally/

**EthnoAlly consists of an application capable of collecting a variety of audio-visual, geolocative and textual materials. It also has an on-line platform; a set of web services, on which such information can be stored, visualized, organized and analysed (pending). It is at once a tool for taking notes and a multimodal diary. It functions as a unique support for innovative participatory practices making it the ideal partner and the 'ally' of today's ethnographer.**

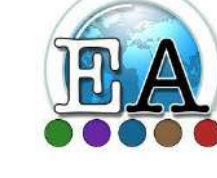

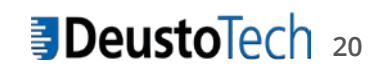

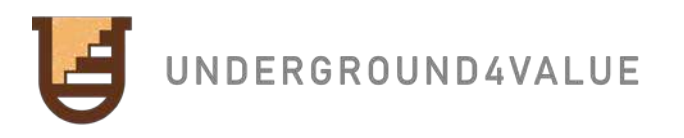

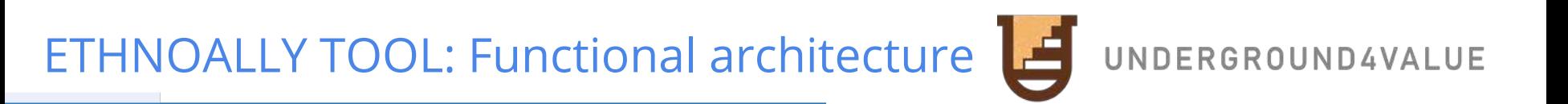

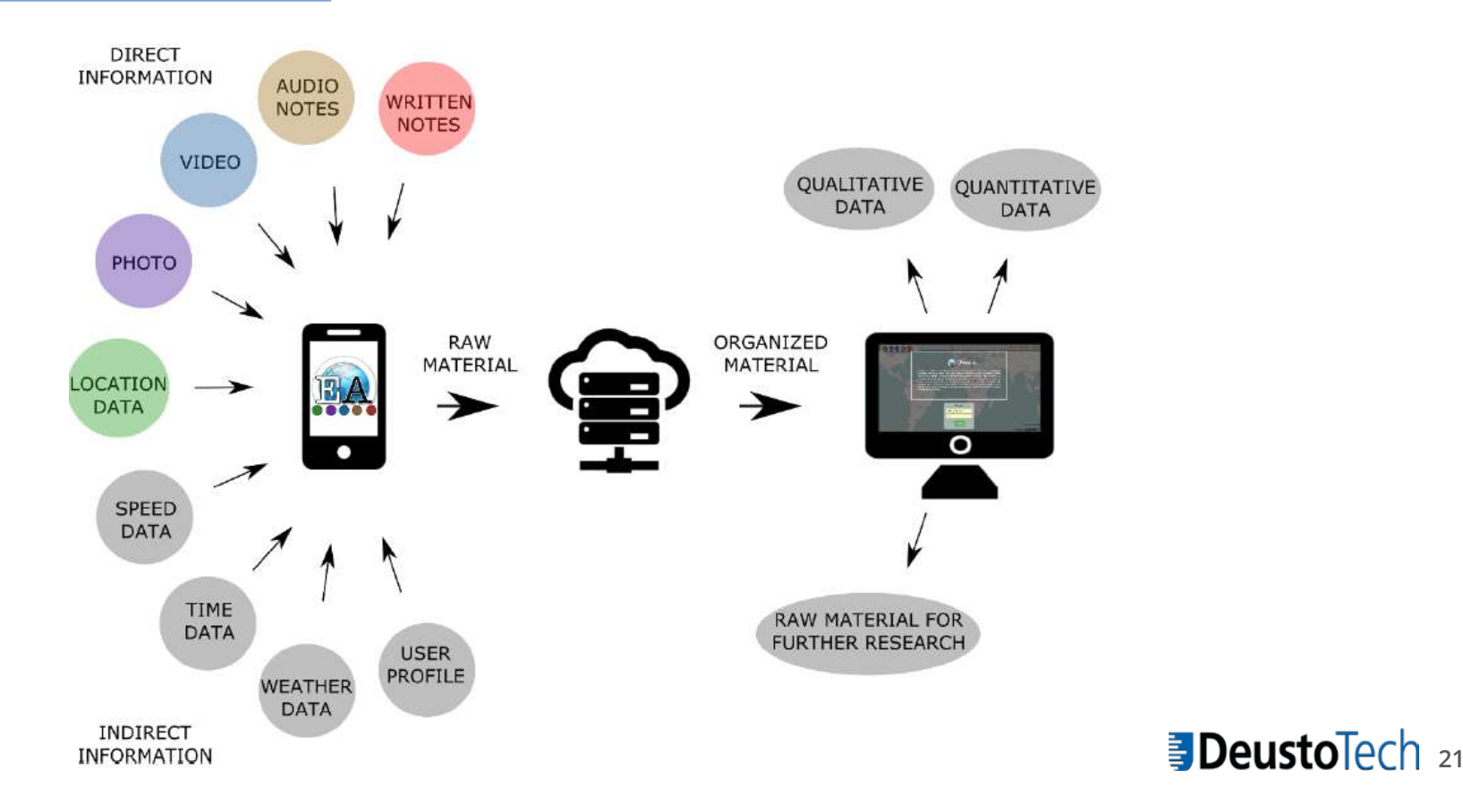

# **引DeustoTech**

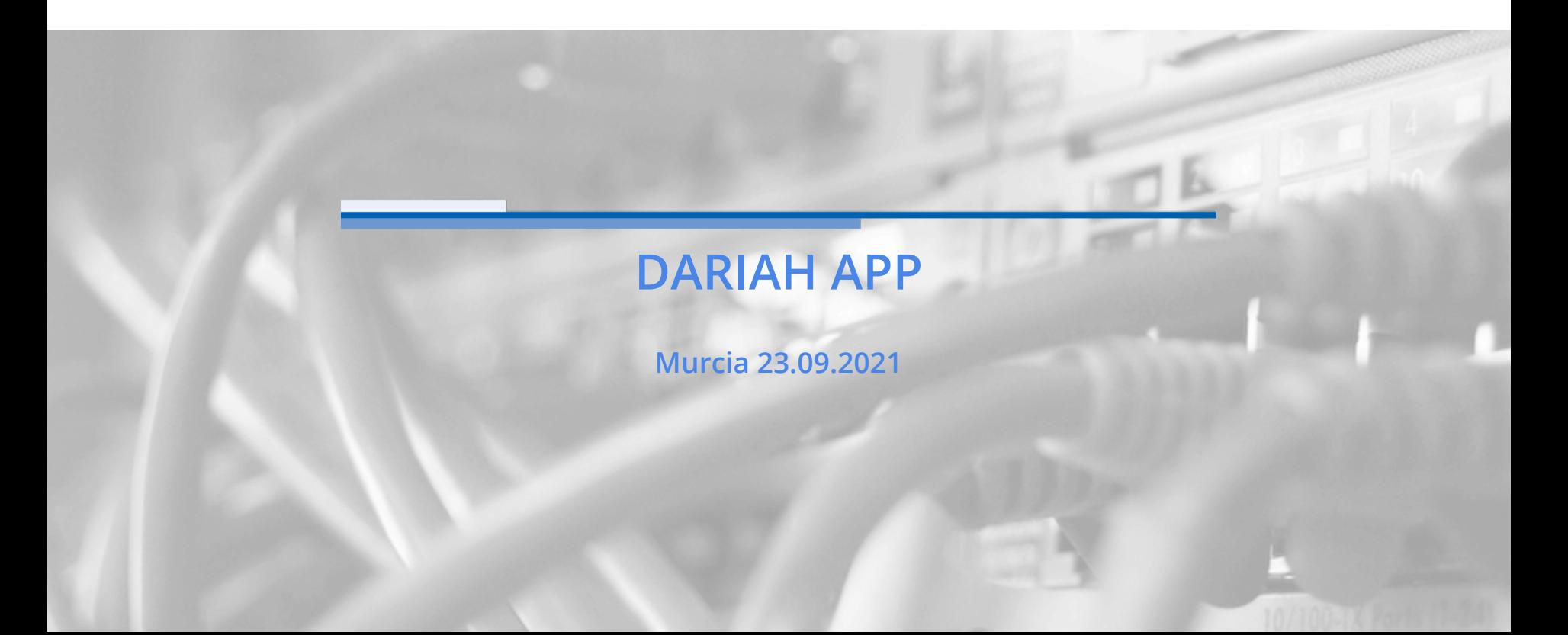